## Fichier:Miroir pilot - Heliostat - Lumi re et chauffage c t Nord Heliostat Miroir Prototype - Principe et D tails.pdf

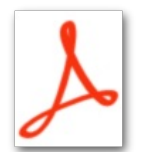

[Miroir\\_pilot\\_-\\_Heliostat\\_-\\_Lumi\\_re\\_et\\_chauffage\\_c\\_t\\_Nord\\_Heliostat\\_Miroir\\_Prototype\\_-\\_Principe\\_et\\_D\\_tails.pdf](https://wiki.lowtechlab.org/images/0/09/Miroir_pilot_-_Heliostat_-_Lumi_re_et_chauffage_c_t_Nord_Heliostat_Miroir_Prototype_-_Principe_et_D_tails.pdf) (Taille du fichier : 786 Kio, type MIME : application/pdf)

Miroir\_pilot\_\_-\_Heliostat\_-\_Lumi\_re\_\_et\_chauffage\_\_c\_t\_\_Nord\_\_\_Heliostat\_Miroir\_Prototype\_-\_Principe\_et\_D\_tails

## Historique du fichier

Cliquer sur une date et heure pour voir le fichier tel qu'il était à ce moment-là.

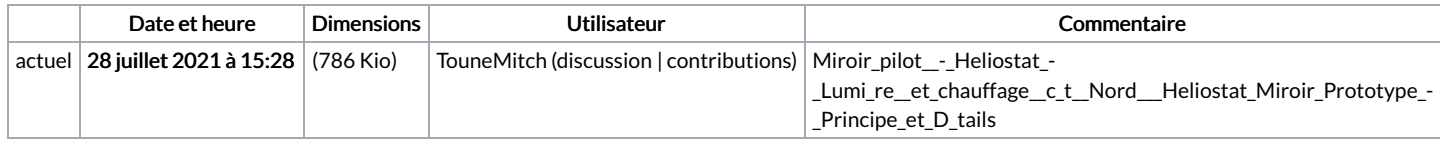

Vous ne pouvez pas remplacer ce fichier.

## Utilisation du fichier

La page suivante utilise ce fichier :

Miroir piloté - Heliostat - Lumière (et [chauffage\)](https://wiki.lowtechlab.org/wiki/Miroir_pilot%25C3%25A9_-_Heliostat_-_Lumi%25C3%25A8re_(et_chauffage)_c%25C3%25B4t%25C3%25A9_Nord_!) côté Nord !